## $<<$ Flash8

 $<<$ Flash $8$ 

- 13 ISBN 9787500669708
- 10 ISBN 7500669704

出版时间:2006-6

 $1 \quad (2006 \quad 6 \quad 1)$ 

页数:652

PDF

更多资源请访问:http://www.tushu007.com

, tushu007.com

## $<<$ Flash $8$   $>>$

## $,$  tushu007.com

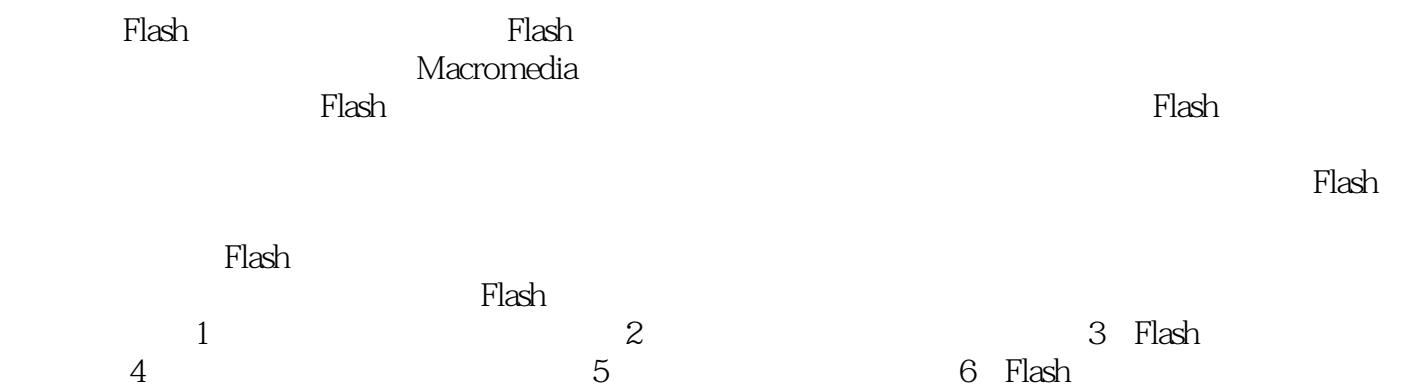

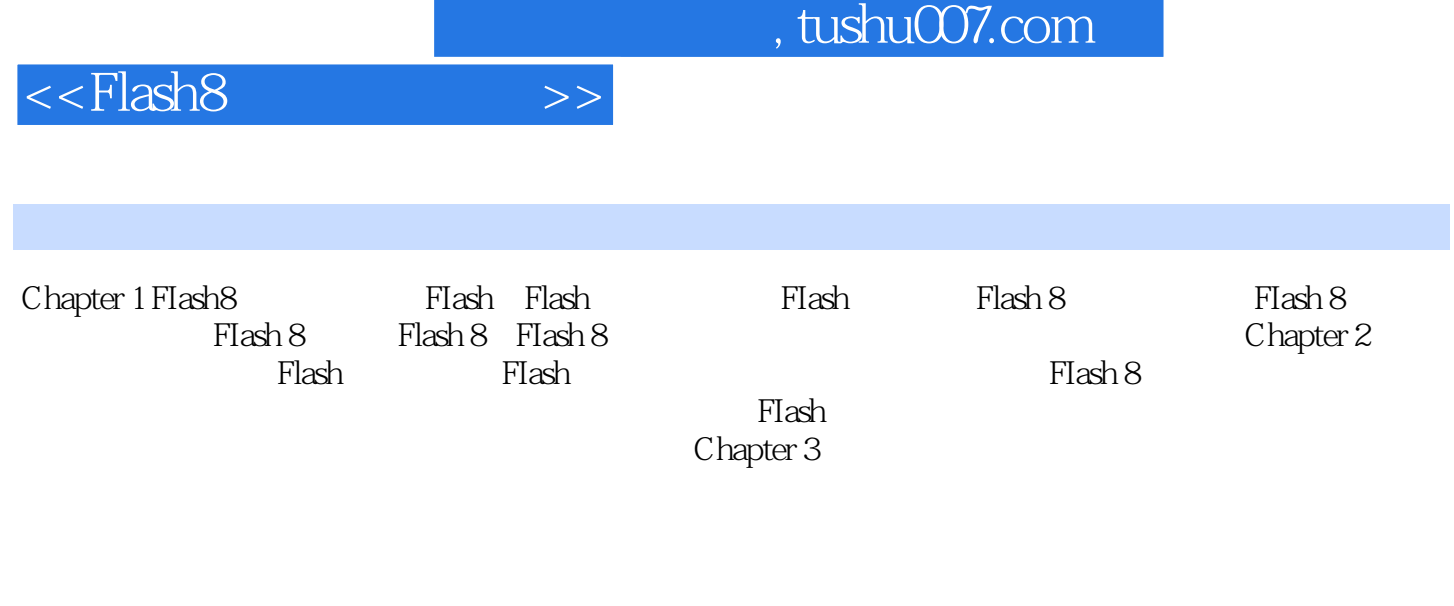

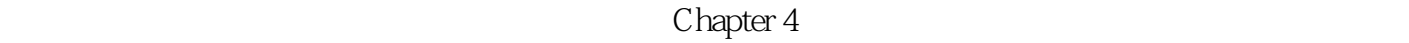

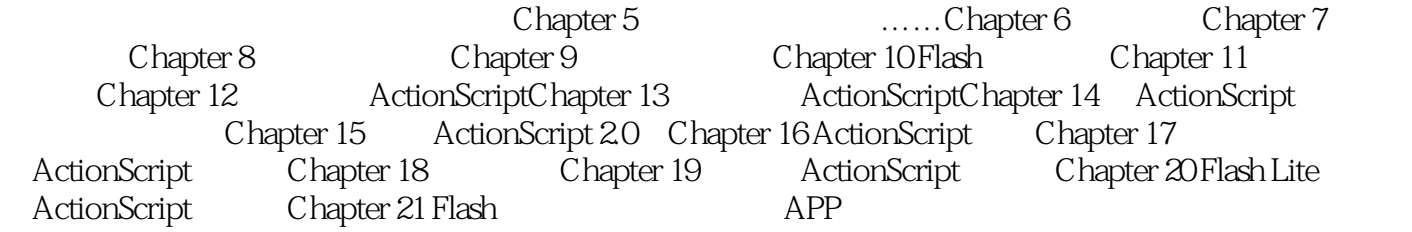

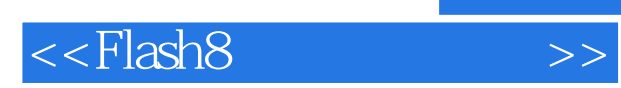

本站所提供下载的PDF图书仅提供预览和简介,请支持正版图书。

更多资源请访问:http://www.tushu007.com